, tushu007.com

 $<<$ After Effects CS4  $>$ 

<<After Effects CS4 >>

- 13 ISBN 9787121105463
- 10 ISBN 7121105462

出版时间:2010-6

页数:419

PDF

更多资源请访问:http://www.tushu007.com

# $<<$ After Effects CS4  $>$

#### $,$  tushu007.com

 $CG$ 

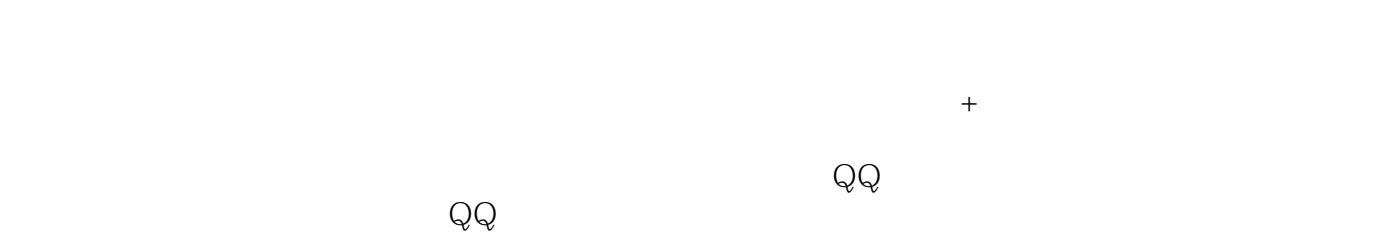

3ds max 2010

### $,$  tushu007.com

# $\vert$  <<After Effects CS4  $\vert$  >

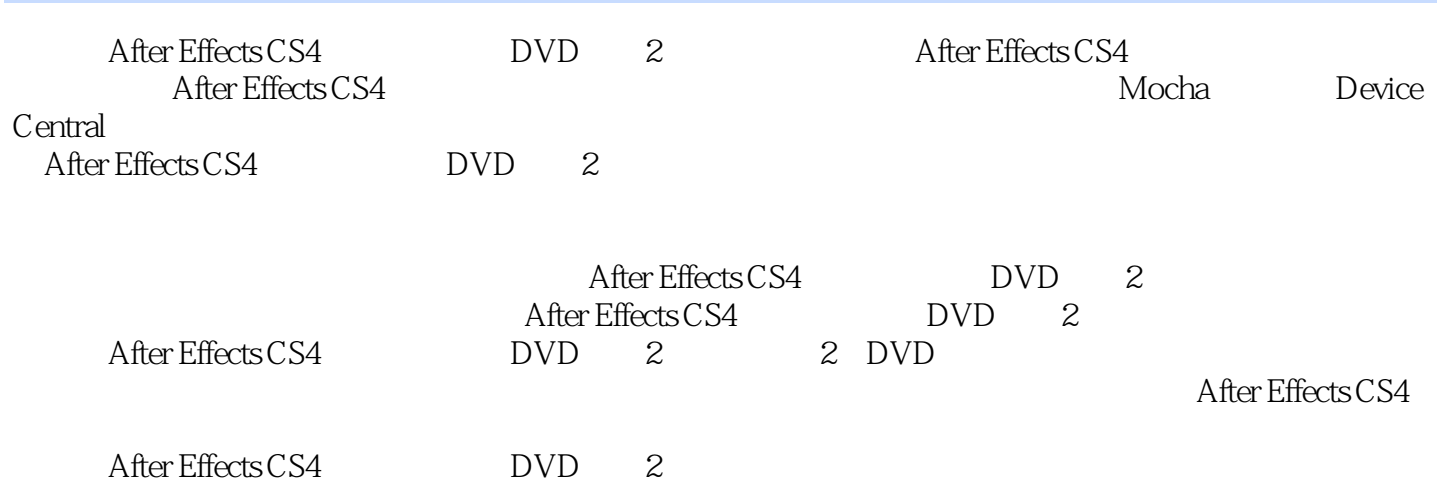

1 AfterEffectsCS41.1AfterEffectsCS4 1.1.1 1.1.2QuickSearch 1.1.3CompositionNavigator Mini-Flowchart 1.1.4CS4 3 1.1.5MochaForAfterEffects1.1.6AdobeCreativeSuite 1.1.7AdobeDeviceCentralCS4 移动测试平台1.1.8SeparateXYZPosition1.2主界面简介1.2.1标题栏1.2.2菜单栏1.2.3工具栏1.2.4项目窗  $1.25$   $1.26$   $1.27$   $1.28$   $1.29$ 2<br>
2.2Edit
2.3Compositon
2.2Edit
2.3Compositon 2.4Layer 2.5Animation 2.6View 2.7Window 2.8Help
3 AfterEffectsCS4 3.1Tools
3.2Project 3.3Timeline 3.4Composition 3.5 3.5 1Layer 3.5.2Footage 3.5.3Flowchart 3.5.4Source 3.5.5Effect&Presets 3.5.6Preview 3.5.7Info 3.5.8Audio 3.5.9Tracker 3.5.10Align(3.5.11Smoother) 3.5.12Wiggler(3.5.13MotionSketch(3.5.14) 3.5.14MaskInterpolation 4 AfterEffectsCS4 4.1AfterEffectsCS4 4.1.1 4.1.2 4.1.3 4.1.4 4.1.5 4.1.6 4.2AfterEffectsCS4 4.2.1 4.2.2  $4.2.3$   $4.2.4$   $4.2.5$   $4.3$ 4.3.1 4.3.2 4.3.3 4.4GraphEditor 4.4.1 GraphEditor  $4.42$   $4.43$   $4.5$  $4.5.1$   $4.5.2$   $4.6$ 4.6.1DLayer 4.6.2Light 4.6.3Camera 4.7 4.7.1MaterialOptionsproperties  $4.7.2$   $4.7.3$ Audio  $4.7.4$ Shape 4.7.5AnimationText 4.7.6 5 AfterEffectsCS4 5.1DChannel 命令详解5.2Audio特效命令详解5.3Blur&Sharpen特效命令详解5.4Channel特效命令详 5.5ColorCorrection 5.6Distort 5.7ExpressionControls 5.8Generate 5.9Keying 5.10Matte 5.11Noise&Grain 5.12Obsolete 5.13Paint 5.14Perspective 5.15Simulation 5.16Stylize 5.17SyntheticAperture 5.18Text 5.19Time  $5.20$ Transition  $5.21$ Utility  $6$   $6.1$   $6.2$  $63 \t 64 \t 65 \t 66$ AdobeClipNotes6.8 6.90 penGL 6.10 6.11 7 Mocha 8 AdobeDeviceCentralCS48.1 AdobeDeviceCentralCS48.2AdobeDeviceCentralCS4 8.3 a 8.4 a  $8.5$  8.6 AdobeBridge AdobeDeviceCentral8.7 AdobeDeviceCentral and 8.8 and 9.1 and 9.2  $9.3$   $9.4$   $log<sub>9</sub>9.5$   $9.6$ 

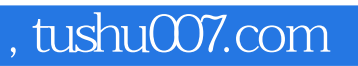

# $<<$ After Effects CS4  $>$

本站所提供下载的PDF图书仅提供预览和简介,请支持正版图书。

更多资源请访问:http://www.tushu007.com